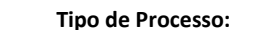

## Tipo de Processo: 023.4 - Afastamento para participação em estudos ou programas de pós-graduação

## Assunto Detalhado: Afastamento Docente para Qualificação/Estudo no Exterior - Nome completo do/a Servidor/a

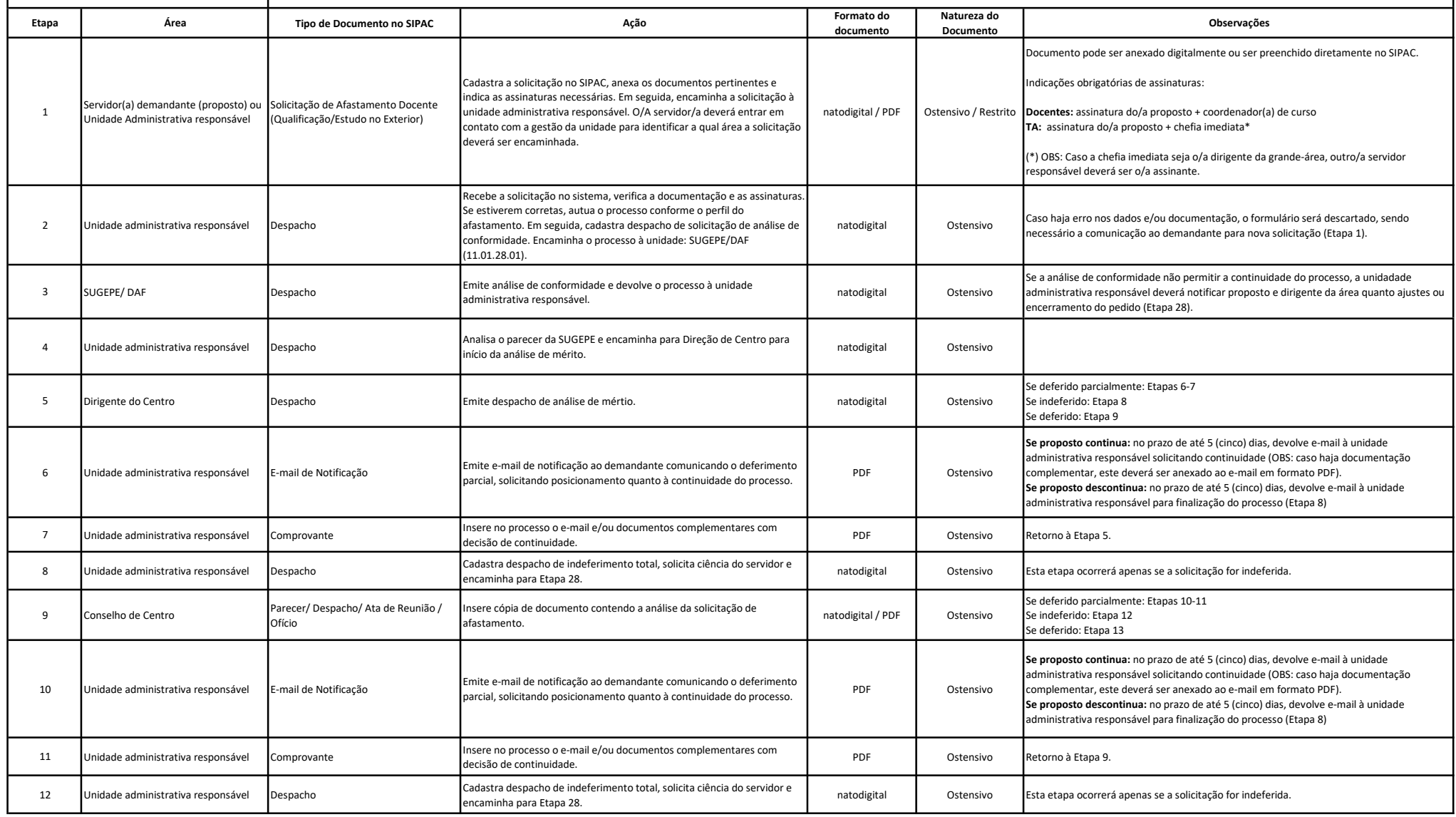

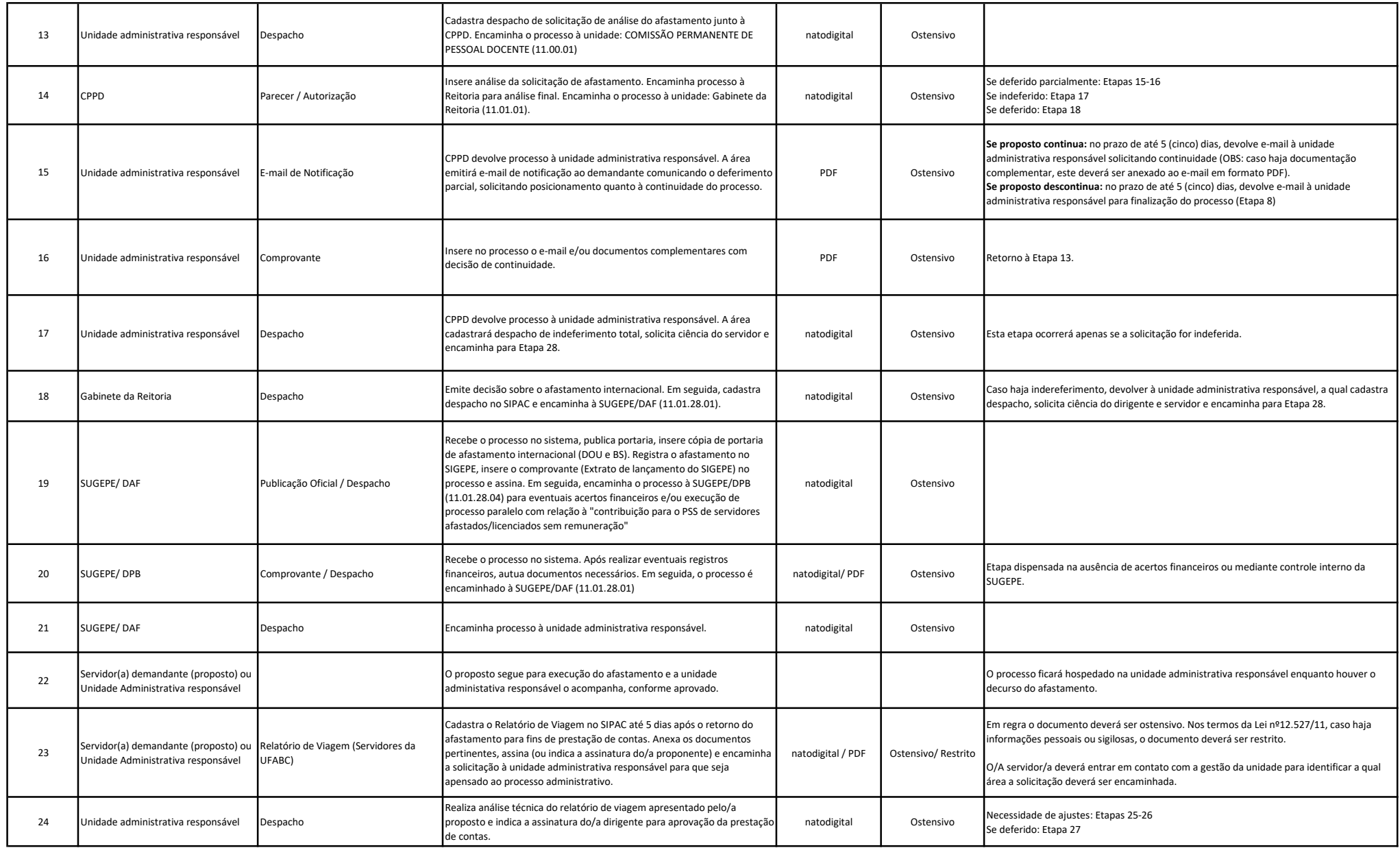

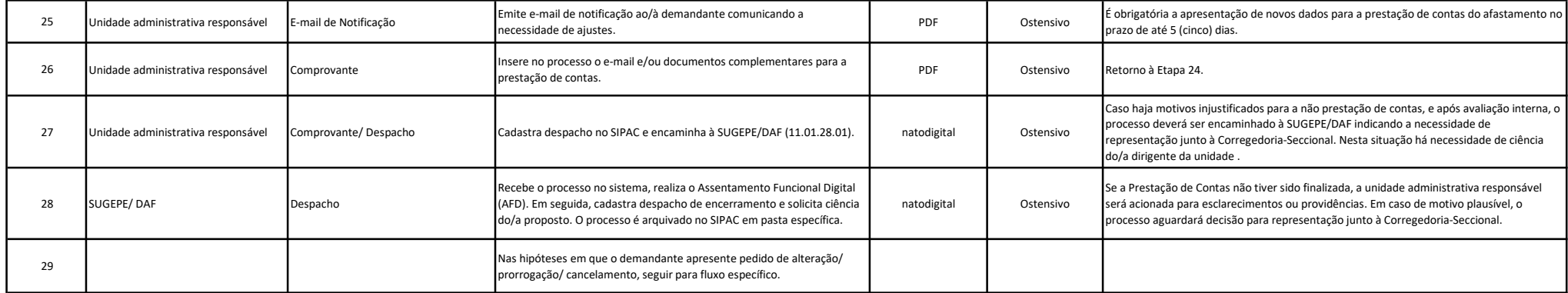

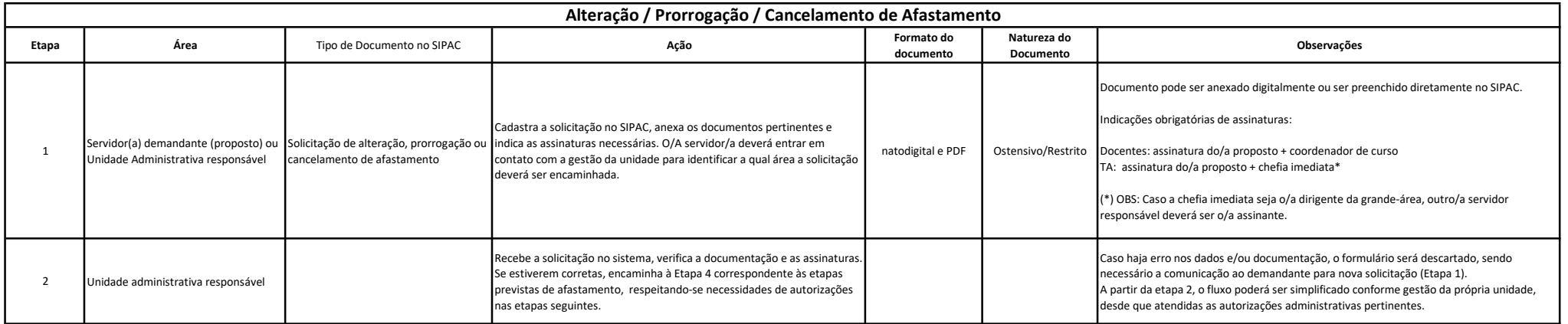